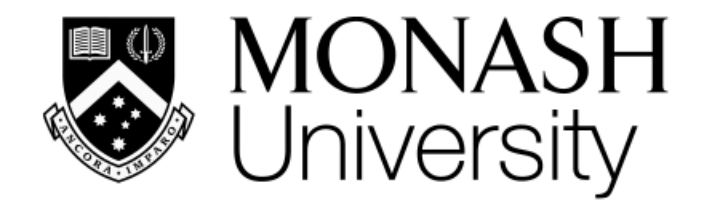

# **ETC3250/5250 Introduction Machine Learning**

*Week 5: Trees and forests*

Professor Di Cook

*Department of Econometrics and Business Statistics*

*[etc3250.clayton-x@monash.edu](mailto:etc3250.clayton-x@monash.edu)*

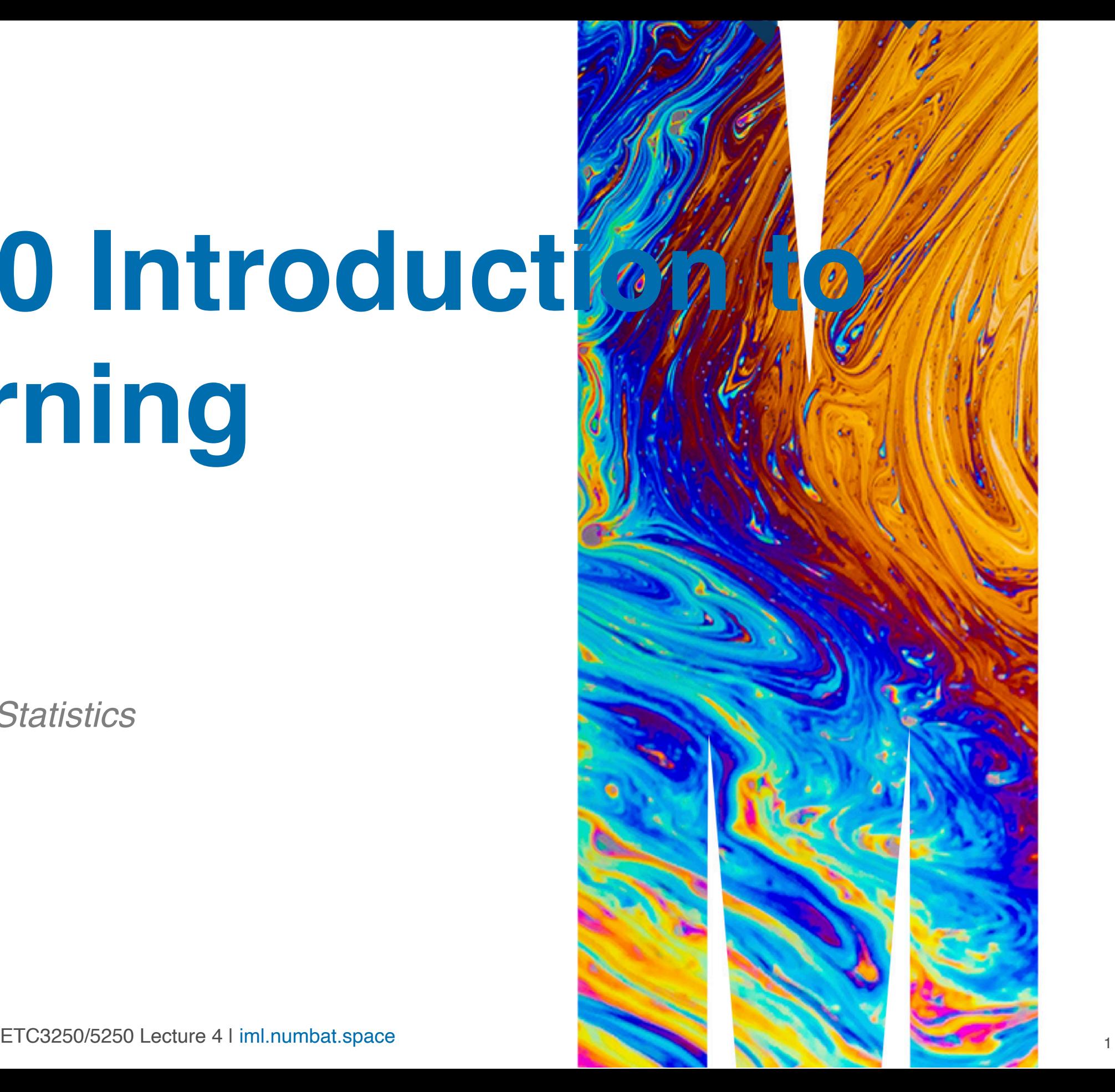

## **Overview**

We will cover:

- Classification trees, algorithm, stopping rules
- Difference between algorithm and parametric methods, especially trees vs LDA
- Forests: ensembles of bagged trees
- Diagnostics: vote matrix, variable importance, proximity
- Boosted trees

# **Trees** [Nice explanation of trees, forests, boosted trees](https://bcullen.rbind.io/post/2020-06-02-tidymodels-decision-tree-learning-in-r/)

# **Algorithm: growing a tree**

- 1. All observations in a single set
- 2. Sort values on first variable
- 3. Compute the chosen split criteria for all possible splits into two sets
- 4. Choose the best split on this variable. Save this info.
- 5. Repeat 2-4 for all other variables
- 6. Choose the best variable to split on, based on the best split. Your data is now in two sets.
- 7. Repeat 1-6 on each subset.
- 8. Stop when stopping rule that decides that the best classification model is achieved.
- 
- They can
	- utilise different types of predictor variables
	- **If ignore missing values**
	- **handle different units or scales on variables**
	- capture intricate patterns
- However, they operate on a per variable basis, and do not effectively model separation when a combination of variables is needed.

### • Trees are a very flexible way to fit a classifier.

### **Pros and cons**:

# **Common split criteria**

## **Classification**

- The Gini index measures is defined as: VG  $=$  \sum\_{k =1}^K \widehat{p} {mk}(1 -\widehat{p}\_{mk})\]
- Entropy is defined as  $\{D = -\sum_{k=1}^{n} K_k\}$  $=1$ <sup>^</sup>K \widehat{p}\_{mk} log(\widehat{p}\_{mk})\] What corresponds to a high value, and what corresponds to a low value?

## **Regression**

**Define** 

 $\{\mbox{MSE}\}$  = \frac{1}{n}\sum\_{i=1}^{n}  $(y_i - \widehat{\text{widehat}}(y_i))$ <sup>^2\]</sup>

Split the data where combining MSE for left bucket (MSE\_L) and right bucket (MSE\_R), makes the biggest reduction from the overall MSE.

# **Illustration (1/2)**

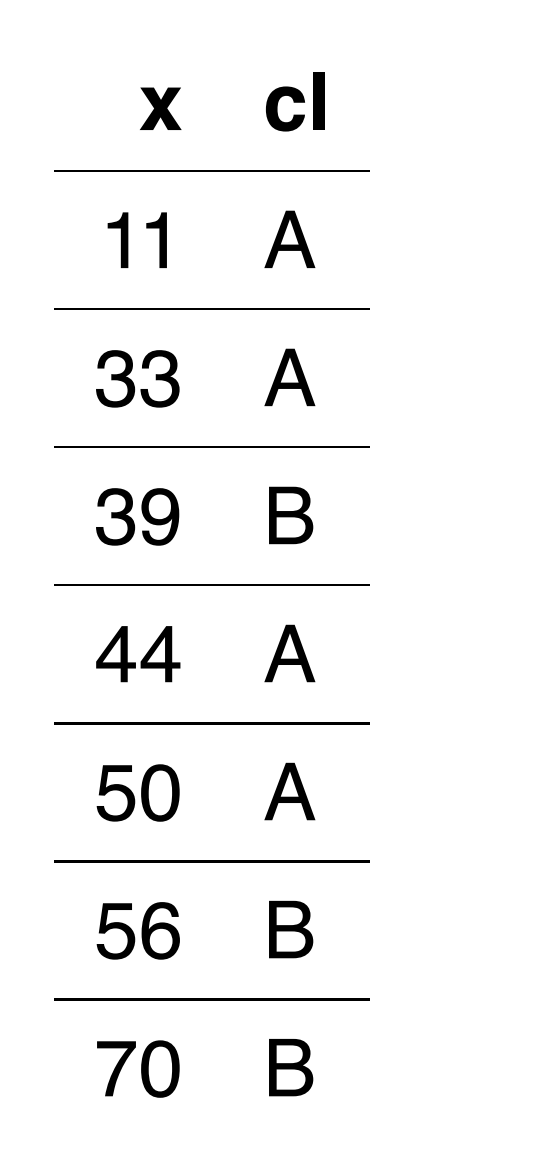

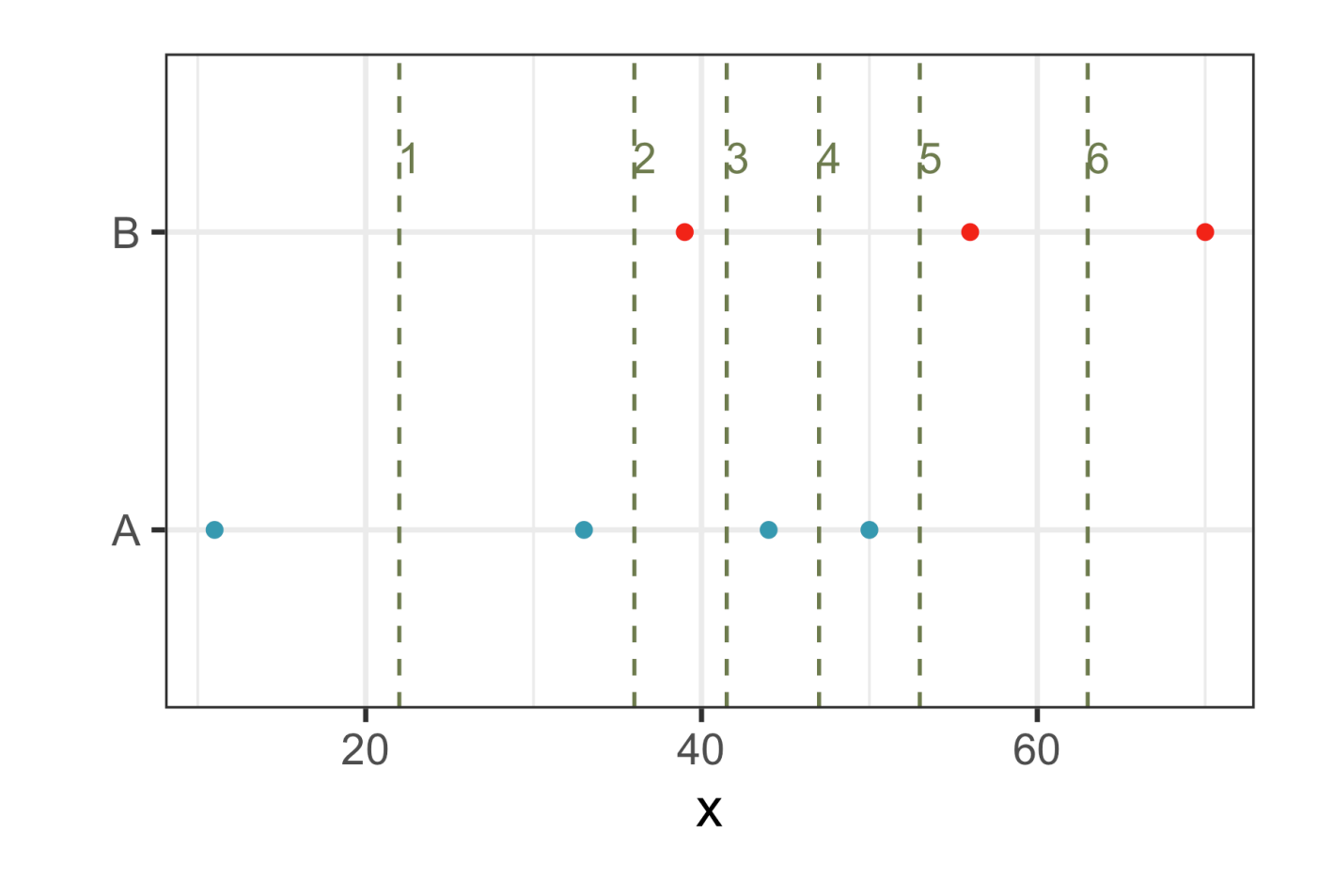

### **Note**: x is sorted from lowest to highest!

### All possible splits shown by vertical lines

### What do you think is the best split? 2, 3 or

5??

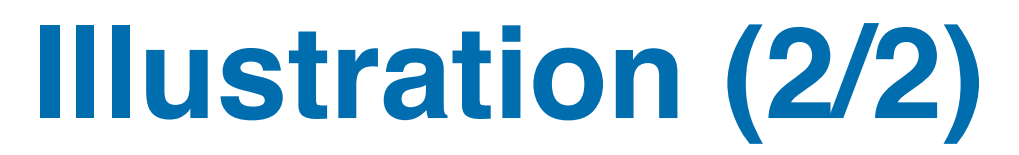

### **Calculate the impurity for split 5**

The left bucket is

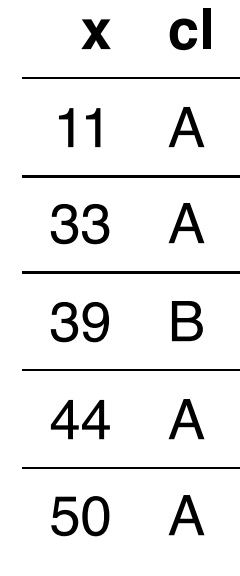

and the right bucket is

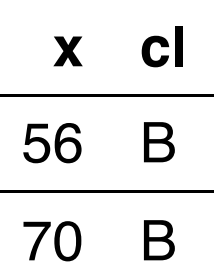

Using Gini  $\(G = \sum_{k = 1}^K \widehat{p}_{\max}$ \widehat $\{p\}_{\{mk\}}\$ Left bucket:  $\{G_L=0.8(1-0.8)+0.2(1-0.2)=0.32\}$ Right bucket: 2/7\] impurity for the split:  $\sqrt{5/7G_L + 2/7G_R} = 0.32$ 

**Your turn**: Compute the impurity for split 2.

# $\[\text{Widehat}\{p\} = 4/5, \text{Widehat}\{p\} = 1/5, \sim p_L = 5/7\]\]$

### $\[\Psi\{\text{width}\} = \frac{1}{2}, \quad \Psi\{\text{width}\} = \frac{1}{2}$

### $\{G_R=0(1-0)+1(1-1)=0\}$  Combine with weighted sum to get

### **Splits on categorical variables**

Possible best split would be if koala then assign to Vic else assign to WA, because Vic has more koalas but and WA has more emus and roos.

### **Dealing with missing values on predictors**

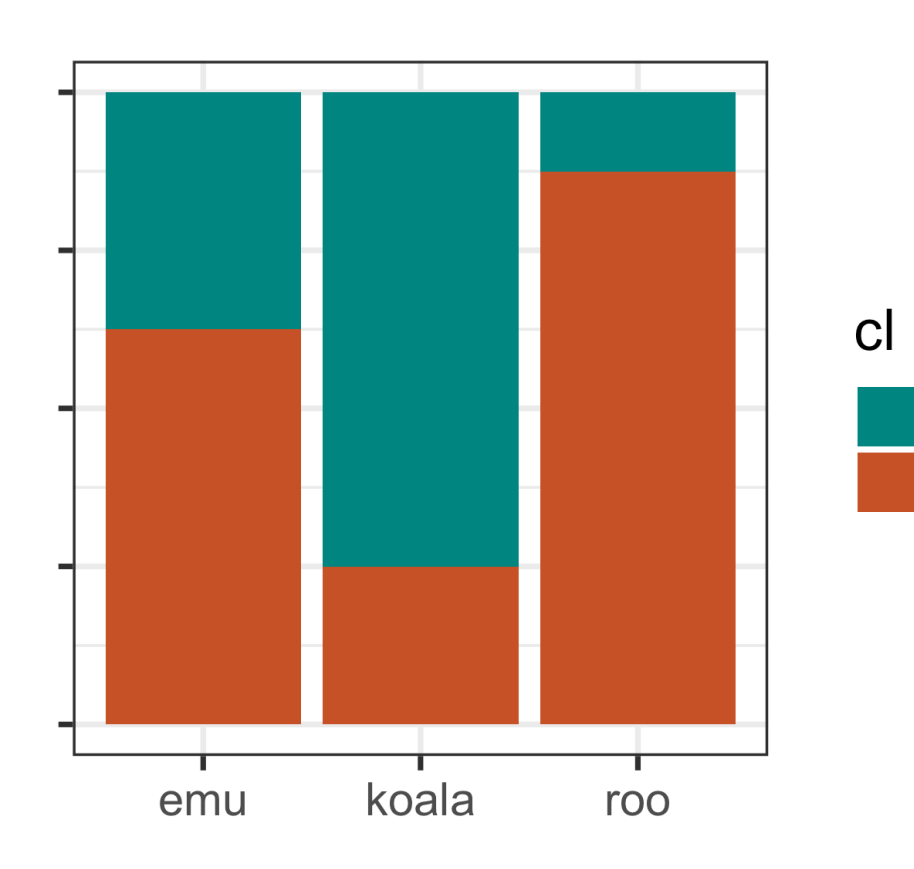

Vic

**WA** 

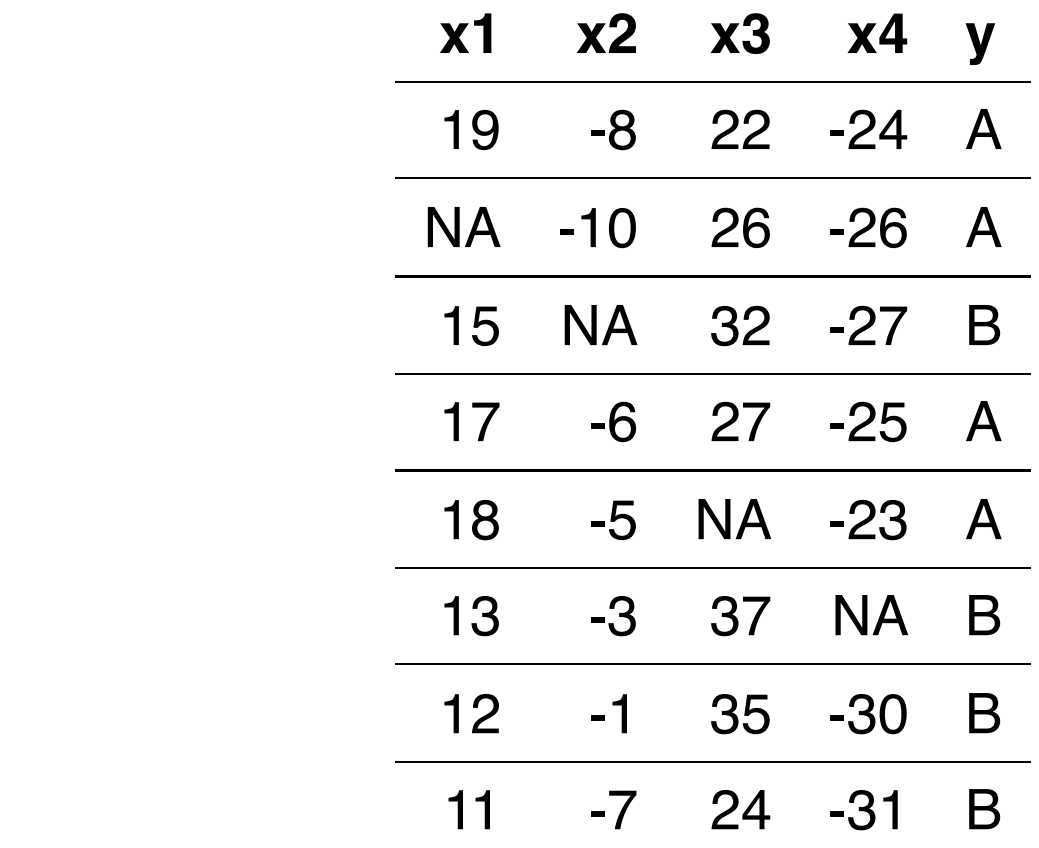

50% of cases have missing values. Trees ignore missings only on a single variable.

Every other method ignores a full observation if missing on any variable. That is, would only be able to use half the data.

# **Example: penguins 1/3**

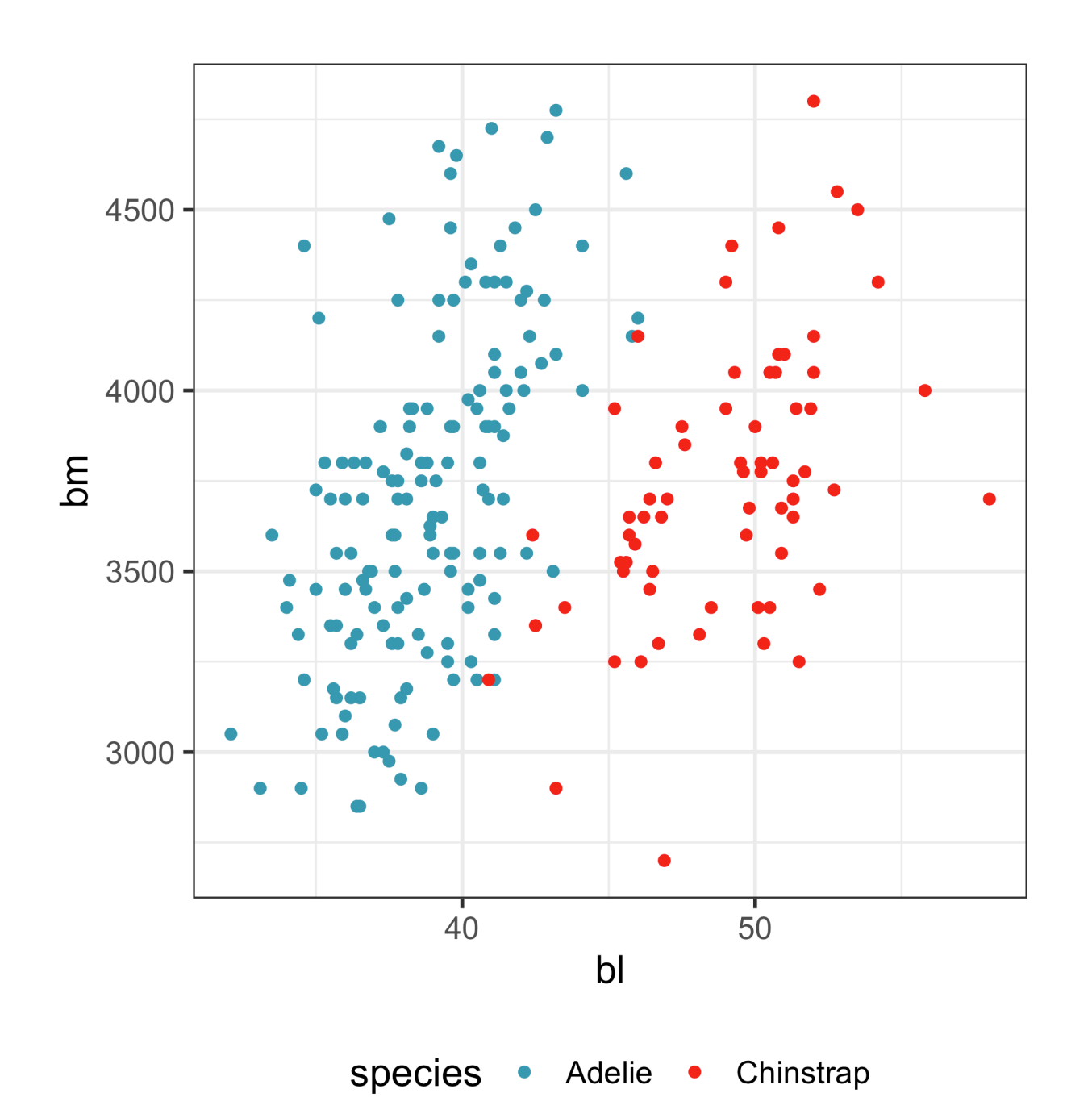

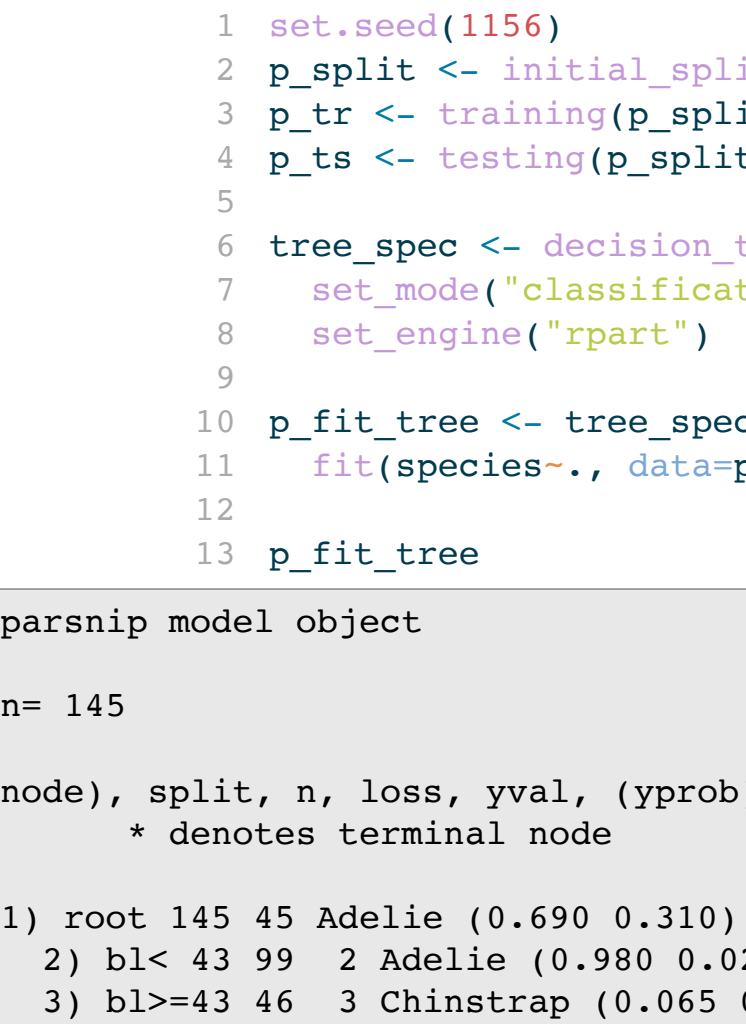

### Can you draw the tree?

```
split(p\_sub, 2/3, strata=species)split)
plit)
on\_tree() |>
ication") |>spec |>ta=p_tr)
```
rob)

 $0.020$ ) \*  $0.935$ ) \*

ETC3250/5250 Lecture 4 l [iml.numbat.space](file:///Users/cookd/teaching/ETC3250/iml/docs/week5/iml.numbat.space) subsets and set of the set of the set of the set of the set of the set of the set of the set of the set of the set of the set of the set of the set of the set of the set of the set

# **Stopping rules**

- Minimum split: number of observations in a node, in order for a split to be made
- Minimum bucket: Minimum number of observations allowed in a terminal node
- Complexity parameter: minimum difference between impurity values required to continue splitting

# **Example: penguins 2/3**

### Defaults for rpart are:

```
rpart.control(minsplit = 20,minbucket = round(minsplit/3),
 cp = 0.01,
 max compete = 4,
 maxsurrogate = 5,
 usesurrogate = 2,
 xval = 10,
  surrogatestyle = 0, maxdepth = 30,
   ...)
```
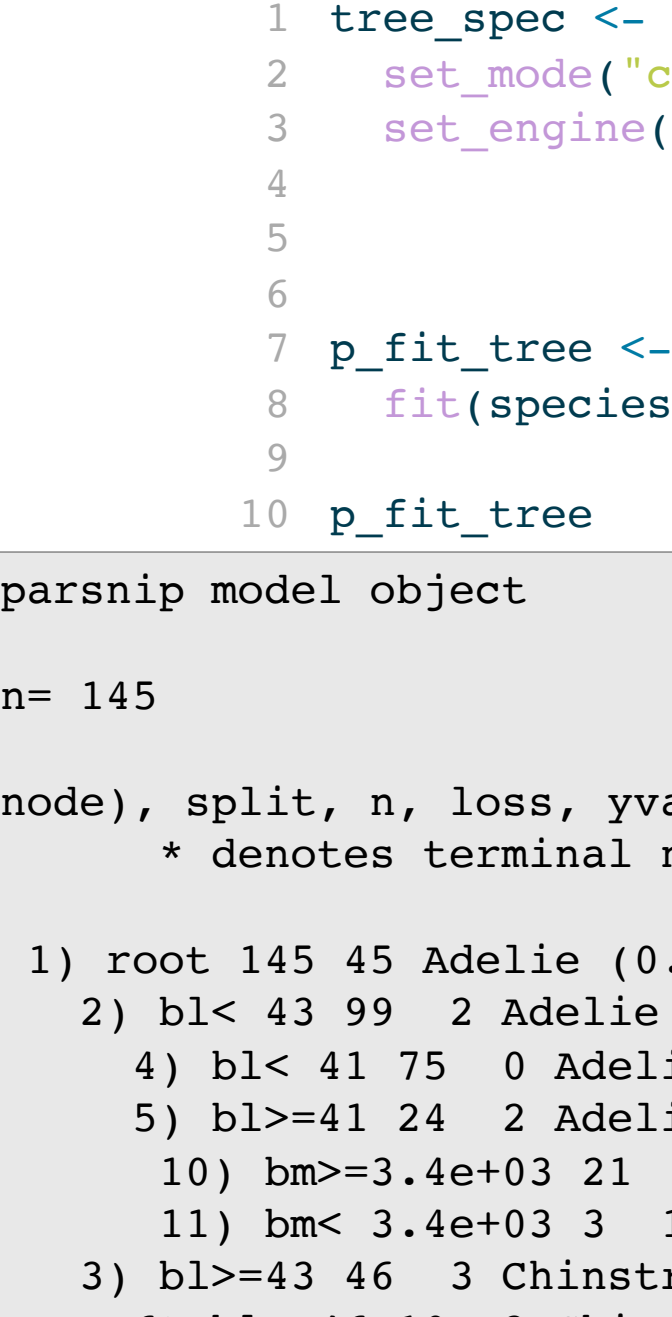

```
decision tree() |>:lassification") |>"rpart",
control = rpart.control(minsplitmodel=TRUE)
```

```
tree spec >s^2., data=p tr)
```

```
al, (yprob)
                    node
                    .690 0.310(0.980 \ 0.020)ie (1.000 0.000) *
                    ie (0.917 0.083)
                    0 Adelie (1.000 0.000) *
                    1 Chinstrap (0.333 0.667) *rap (0.065 0.935)
 6) bl< 46 10 3 Chinstrap (0.300 0.700) 
 1.3 1.3 1.3 1.3 1.1 1.4 0.00 0 0.00) 1.5
```
# **Example: penguins 3/3**

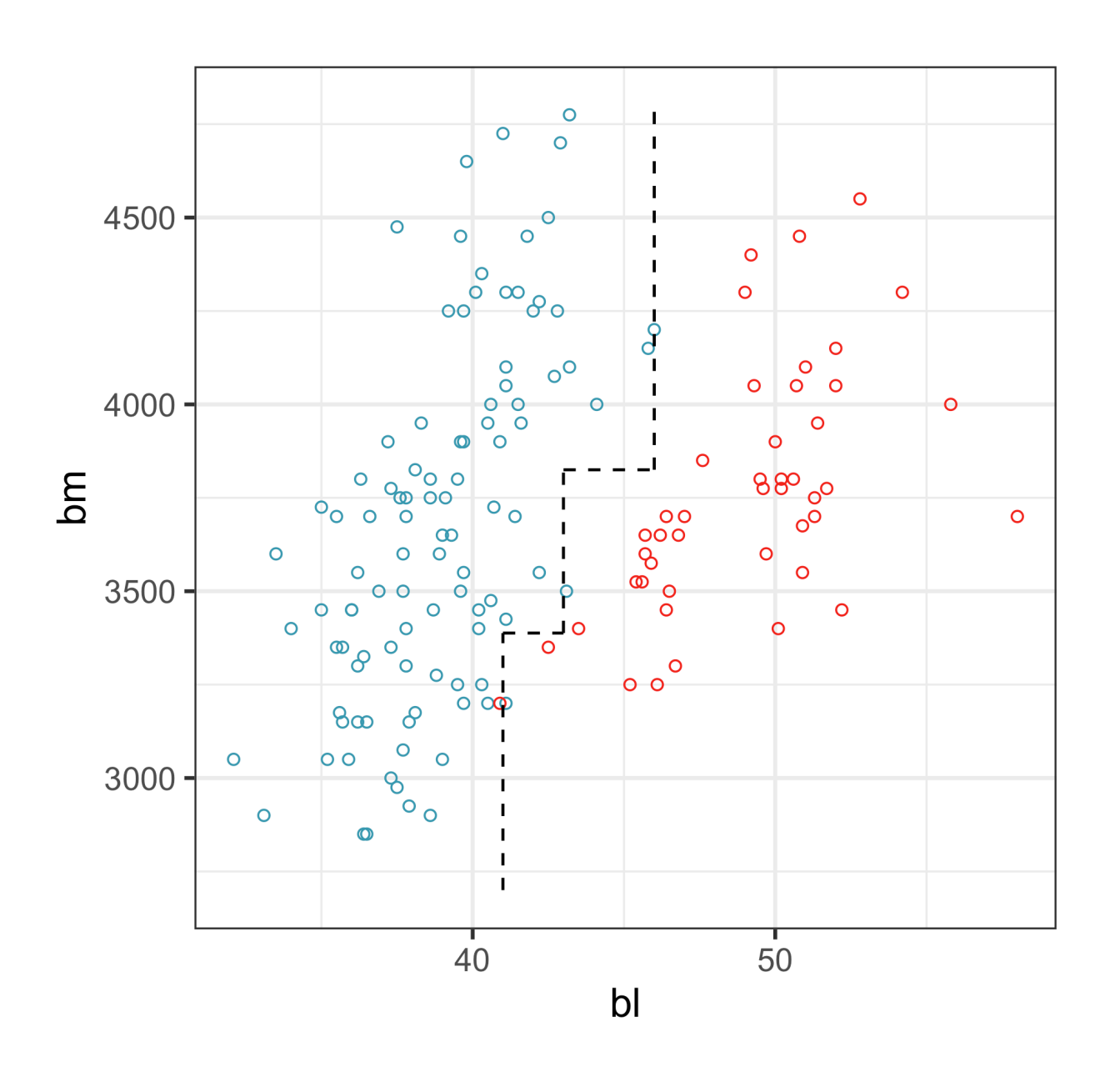

![](_page_12_Figure_2.jpeg)

species Adelie o Chinstrap  $\circ$ 

ETC3250/5250 Lecture 4 | [iml.numbat.space](file:///Users/cookd/teaching/ETC3250/iml/docs/week5/iml.numbat.space) 12 intervals and the state of the state of the state of the state of the state of the state of the state of the state of the state of the state of the state of the state of the sta

## **Example: penguins 3/4**

ETC3250/5250 Lecture 4 | [iml.numbat.space](file:///Users/cookd/teaching/ETC3250/iml/docs/week5/iml.numbat.space)

### Model fit summary

### Can you see the misclassified test cases?

![](_page_15_Figure_3.jpeg)

Adelie  $\bullet$  $\bullet$ 

ETC3250/5250 Lecture 4 l [iml.numbat.space](file:///Users/cookd/teaching/ETC3250/iml/docs/week5/iml.numbat.space) and the state of the state of the state of the state of the state of the state of the state of the state of the state of the state of the state of the state of the state of the sta

Chinstrap **o** train test  $\bullet$ 

![](_page_15_Picture_126.jpeg)

## **Comparison with LDA**

### Tree model

![](_page_16_Figure_2.jpeg)

![](_page_16_Figure_3.jpeg)

![](_page_16_Figure_4.jpeg)

Data-driven, only split on single variables

### LDA model

Assume normal, equal VC, oblique splits

# **Random forests**

## **Overview**

A random forest is an ensemble classifier, built from fitting multiple trees to different subsets of the training data.

![](_page_18_Figure_2.jpeg)

ETC3250/5250 Lecture 4 | [iml.numbat.space](file:///Users/cookd/teaching/ETC3250/iml/docs/week5/iml.numbat.space) and the set of the set of the set of the set of the set of the set of the set of the set of the set of the set of the set of the set of the set of the set of the set of the set of

# **Bagging and variable sampling**

- Take \(B\) different bootstrapped training sets:  $\Omega$ , D<sub>2</sub>,  $\cdot$ dots, D<sub>B</sub>), each using a sample of variables.
- Build a separate prediction model using each  $\left(\Delta\right)$  { $\left(\cdot\right)$ }):  $\left(\textrm{width}\right)$  1(x),  $\widehat{f}_2(x)$ ,  $\dots$ ,  $\widehat{f}_B(x)$
- Predict the **out-of-bag** cases for each tree, compute proportion of trees a case was predicted to be each class.
- Predicted value for each observation is the class with the highest proportion.
- 
- reduces the variance.

# • Each individual tree has high variance. • Aggregating the results from  $\langle B \rangle$  trees

# **Comparison with a single tree and LDA**

### Tree model

Data-driven, only split on single variables

Random forest

![](_page_20_Figure_3.jpeg)

![](_page_20_Figure_4.jpeg)

Data-driven, multiple trees gives non-linear fit

![](_page_20_Figure_7.jpeg)

 $\overline{5}$ 

![](_page_20_Picture_9.jpeg)

## LDA model

![](_page_20_Figure_11.jpeg)

### Assume normal, equal VC, oblique splits

# **Random forest fit and predicted values**

```
1 rf_spec <- rand_forest(mtry=2, trees=1000) |>
2 set mode("classification") |>
3 set_engine("randomForest")
4 p fit rf \leq- rf spec |>5 fit(species \sim ., data = p tr)
```

```
parsnip model object
```

```
Call:
 randomForest(x = maybe data frame(x), y = y, ntree =
~1000, mtry = min cols(~2, x))
                Type of random forest: classification
                      Number of trees: 1000
No. of variables tried at each split: 2
         OOB estimate of error rate: 4.8%
Confusion matrix:
           Adelie Chinstrap class.error
```
![](_page_21_Picture_170.jpeg)

### Fit Predicted values

![](_page_21_Picture_171.jpeg)

## Warning: Don't use the predict() on the training set, you'll always get 0 error. The object p\_fit\_rf\$fit\$predict has the

```
fitted values.
```
![](_page_21_Picture_10.jpeg)

.imate  $$  $0.973$ 

rap Accuracy nt> <dbl>  $21 \t 0.913$ 

.estimate  $$ 0.957

# **Diagnostics**

- Error is computed automatically on the out-of-bag cases.
- Vote matrix,  $\langle$  (n $\langle$ times K $\rangle$ ): Proportion of times a case is predicted to the class  $\langle$  (k $\rangle$ ). Also consider these to be predictive probabilities.
- Variable importance: uses permutation!
- Proximities,  $\langle$  n\times n\ $\rangle$ : Closeness of cases measured by how often they are in the same terminal node.

# **Vote Matrix**

- Proportion of trees the case is predicted to be each class, ranges between 0-1
- Can be used to identify troublesome cases.
- Used with plots of the actual data can help determine if it is the record itself that is the problem, or if method is biased.
- Understand the difference in accuracy of prediction for different classes.

![](_page_23_Picture_114.jpeg)

![](_page_23_Picture_115.jpeg)

### Svotes

## **Curious**

## Where are the Adelie penguins in the training set that are misclassified?

```
parsnip model object
Call:
randomForest(x = maybe data frame(x), y = y, ntree =
~1000, mtry = min cols(~2, x))
              Type of random forest: classification
                   Number of trees: 1000
No. of variables tried at each split: 2
        OOB estimate of error rate: 4.8%
Confusion matrix:
         Adelie Chinstrap class.error
Adelie 96 4 0.040
Chinstrap 3 42 0.067
```
Join data containing true, predicted and predictive probabilities, to diagnose.

![](_page_25_Picture_107.jpeg)

![](_page_25_Figure_4.jpeg)

# **Variable importance (1/2)**

- 1. For every tree predict the oob cases and count the number of votes cast for the correct class.
- 2. Randomly permute the values on a variable in the oob cases and predict the class for these cases.

3.Difference the votes for the correct class in the variable-permuted oob cases and the real oob cases. Average this number over all trees in the forest. If the value is large, then the variable is very important.

Alternatively, Gini importance adds up the difference in impurity value of the descendant nodes with the parent node. Quick to compute.

Read a fun explanation by [Harriet Mason](https://numbat.space/post/permutation_variable_importance/permutationvariableimportance/)

# **Variable importance (2/2)**

### 1 p fit rf\$fit\$importance

Votes will be close to 0.5 for both classes.

![](_page_27_Picture_134.jpeg)

### **Training data**

![](_page_27_Figure_4.jpeg)

![](_page_27_Figure_5.jpeg)

### **Permuted bl**

![](_page_27_Figure_7.jpeg)

ETC3250/5250 Lecture 4 l [iml.numbat.space](file:///Users/cookd/teaching/ETC3250/iml/docs/week5/iml.numbat.space) 24

```
ggplot(p tr perm, aes(x=b1, y=bm, colour=species)) +scale color discrete divergingx(palette = "Zissou 1") +
```
# **Proximities**

- Measure how each pair of observations land in the forest
- Run both in- and out-of-bag cases down the tree, and increase proximity value of cases  $\langle i, j \rangle$  by 1 each time they are in the same terminal node.
- Normalize by dividing by  $\langle B \rangle$ .

This creates a **similarity matrix** between all pairs of observations.

Use this for cluster analysis of the data for further diagnosing unusual observations, and model inadequacies.

# **Utilising diagnostics (1/3)**

ETC3250/5250 Lecture 4 | [iml.numbat.space](file:///Users/cookd/teaching/ETC3250/iml/docs/week5/iml.numbat.space)

The votes matrix yields more information than the confusion matrix, about the confidence that the model has in the prediction for each observation, in the training set.

It is a  $\langle K \rangle$ -D object, but lives in  $\langle (K-1) \rangle$ -D because the rows add to 1.

Let's re-fit the random forest model to the three species of the penguins.

![](_page_30_Picture_3.jpeg)

![](_page_30_Figure_4.jpeg)

# **Utilising diagnostics (2/3)**

```
1 library(detourr)
2 library(crosstalk)
3 library(plotly)
4 library(viridis)
5 p tr2 std <- p tr2 |>
6 mutate if(is.numeric, function(x) (x-\text{mean}(x))/sd(x))
7 p_tr2_v <- bind_cols(p_tr2_std, p_rf_v_p[,1:2]) 
8 p tr2 v shared <- SharedData$new(p tr2 v)
 9
10 detour plot <- detour(p tr2 v shared, tour aes(
11 projection = bl:bm,
12 colour = species) >
13 tour path(grand tour(2),
14 max bases=50, fps = 60) |>
15 show scatter(alpha = 0.9, axes = FALSE,
16 width = "100%", 
17 height = "450px",
18 palette = hcl.colors(3,
10 alette "Zisso" (2001)<br>20 alette - Paul VIII (2002)<br>20 alette "Zisso" (2002)
```
### DEMO: Use interactivity to investigate the uncertainty in the predictions.

# **Utilising diagnostics (3/3)**

Variable importance can help with variable selection.

Top two variables are bl and fl.

Especially useful when you have many more variables.

![](_page_32_Figure_5.jpeg)

### species

- Adelie
- Chinstrap
- Gentoo

![](_page_32_Picture_82.jpeg)

## **Boosted trees (1/3)**

Random forests build an ensemble of independent trees, while boosted trees build an ensemble from shallow trees in a sequence with each tree learning and improving on the previous one, by re-weighting observations to give mistakes more importance.

![](_page_33_Figure_2.jpeg)

Source: [Boehmke \(2020\) Hands on Machine Learning with R](https://bradleyboehmke.github.io/HOML/)

# **Boosted trees (2/3)**

Boosting iteratively fits multiple trees, sequentially putting more weight on observations that have predicted inaccurately.

- 1. Set weights (probabilities) for all observations in training set ( according to class sample sizes using log odds ratio). Fit a tree with fixed  $\langle d\rangle$  splits ( $\langle d+1\rangle$ ) terminal nodes).
- 2. For b=1, 2, …, B, repeat:
	- a. Compute fitted values
	- b. Compute pseudo-residuals
	- c. Fit the tree to the residuals
	- d. Compute new weights (probabilities)
- 3. Aggregate predictions from all trees.

This StatQuest video by Josh Starmer, is the best explanation!

Andthis is a fun explanation of boosting by Harriet Mason.

## **Boosted trees (3/3)**

```
1 set.seed(1110)
        2 bt spec <- boost tree() |>3 set mode("classification") |>
        4 set engine("xgboost")
        5 p fit bt <- bt spec |>6 fit(species \sim ., data = p tr2)
# A tibble: 1 × 3
  .metric .estimator .estimate
 <chr> <chr> <dbl>
1 accuracy multiclass 0.991
# A tibble: 3 \times 4# Groups: species [3]
  species Adelie Chinstrap Accuracy
  <fct> <int> <int> <dbl>
1 Adelie 50 1 0.980
2 Chinstrap 0 23 1
3 Gentoo 0 0 1
```
# **Limitations of trees**

- Most implementations only splits on a single variable, not combinations.
- There are versions that build trees on combinations[,](https://natydasilva.github.io/PPforest/) eg PPTreeViz and PPforest, but you lose interpretability, and fitting is more difficult.
- Sees only splits, but not gaps. (See support vector machines, in a few weeks.)
- Algorithm takes variables in order, and splits in order, and will use first as best.
- Need tuning and cross-validation.

# **Next: Neural networks and deep learning**